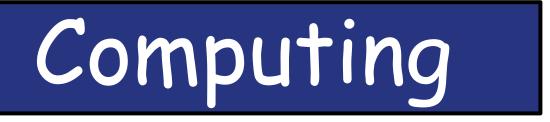

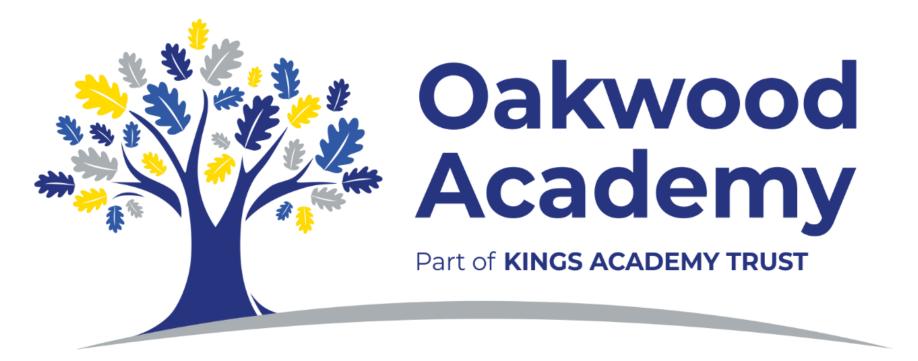

# Willows Computing Overview

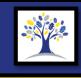

|    | AUT1                                   | AUT2                                 | SPR1                                            | SPR2                    | SUM1                                     | SUM2                                |
|----|----------------------------------------|--------------------------------------|-------------------------------------------------|-------------------------|------------------------------------------|-------------------------------------|
|    | My comput                              | ter and me                           | Creating Media                                  | Digital Literacy        | Creating Media 2                         | Programming                         |
|    | Computer                               | Mouse and                            | Digital Literacy                                | E-Safety                | Digital Art and                          | Early                               |
|    | Discovery                              | Keyboard skills                      | and Numeracy                                    |                         | Design                                   | Programming                         |
| W1 | Early Years<br>Computer<br>Discovery   | EYFS<br>Mouse and<br>Keyboard skills | Early Years<br>Digital Literacy<br>and Numeracy | Early Years<br>E-safety | Early Years<br>Digital Art and<br>Design | Early Years<br>Early<br>Programming |
|    | Mouse and<br>Keyboard Skills           | Text & Images                        | Music Creation                                  | E-Safety                | 3D Design                                | Introducing<br>Programming          |
| W2 | Year 1<br>Mouse and<br>Keyboard skills | Year 1<br>Text & Images              | Year 1<br>Music Creation                        | Ages 5-7<br>E-safety    | Year 1<br>3D Design                      | Year 1<br>Introduce<br>Programming  |

# Pathway 1 KS3 Computing Overview

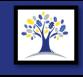

|    | AU                           | T1        | AUT2                        | SPR1                                    | SPR2                   | SUM1                   | SUM2                                   |
|----|------------------------------|-----------|-----------------------------|-----------------------------------------|------------------------|------------------------|----------------------------------------|
|    |                              |           |                             | Digital Li <sup>.</sup>                 | teracy 🗖 🚽 🚽           |                        |                                        |
|    | ICT                          | CS        | ICT                         | Computer Science                        | ICT                    | ICT                    | Computer Science                       |
|    | My Compute                   | er and Me | Creating Media 1            | Programming 1                           | Data & Information     | Creating Media 2       | Programming 2                          |
| γ7 | Using<br>Comp                |           | Creating<br>Publications    | Programming<br>Sequences.               | Branching<br>Databases | Creating<br>Animations | Programming<br>Events and<br>actions.  |
| у8 | Commun<br>Onli               | •         | Creating Edited<br>Photos   | Programming<br>Repetition in<br>shapes. | Flat-File<br>Databases | Creating<br>Podcasts   | Programming<br>Repetition in<br>games. |
| у9 | What's inside a<br>Computer? |           | Creating Vector<br>Graphics | Programming<br>Selection in<br>Quizzes  | Spreadsheets           | Creating Videos        | Programming<br>Selection in<br>Games   |

# Pathway 2 KS3 Computing Overview

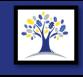

|    | AU                | T1        | AUT2                            | SPR1                            | SPR2                   | SUM1                   | SUM2                                  |
|----|-------------------|-----------|---------------------------------|---------------------------------|------------------------|------------------------|---------------------------------------|
|    |                   |           |                                 | Digital Li <sup>.</sup>         | teracy 🗖 🚽 🚽           |                        |                                       |
|    | ICT               | CS        | ICT                             | <b>Computer Science</b>         | ICT                    | ICT                    | Computer Science                      |
|    | My Compute        | er and Me | Creating Media 1                | Programming 1                   | Data & Information     | Creating Media 2       | Programming 2                         |
| Υ٦ | ι                 | Jsing my  | Computer                        | Programming a<br>Robot          | Grouping Data          | Creating Media         | Programming<br>Animation              |
| у8 | Commun<br>Onli    | 5         | Creating the<br>perfect picture | Programming<br>Robot Algorithms | Pictograms             | Creating Music         | Programming<br>Quizzes                |
| λ9 | Being Res<br>Onli | •         | Creating<br>Publications        | Sequencing in<br>Programming.   | Branching<br>Databases | Creating<br>Animations | Programming<br>Events and<br>actions. |

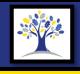

|                  | AUT1                                                                                                    | AUT2                                                                                                    | SPR1                                                                                                    | SPR2                                                                                                    | SUM1                                                                                                    | SUM2                      |  |  |  |
|------------------|----------------------------------------------------------------------------------------------------|----------------------------------------------------------------------------------------------------|----------------------------------------------------------------------------------------------------|----------------------------------------------------------------------------------------------------|----------------------------------------------------------------------------------------------------|---------------------------|--|--|--|
| F                |                                                                                                    | s – ICT Fundamentals<br>- 6384/E3                                                                                                    |                                                                                                    | - Presentation Software<br>- 6393/E3                                                                                                    | WJEC Entry Pathways – S<br>Entry 2 – 6                                                                                                    |                           |  |  |  |
| Y10 Core – S &   | examine the main compon<br>and how to use, maintain<br>They learn how to orga<br>effectively. They explore sa       | amentals of using ICT. They<br>nents of a computer system<br>n and troubleshoot them.<br>anise computer systems<br>afe use of ICT in a variety of<br>arios.                     | focus on Microsoft Powe<br>uses for Presentation so<br>practice for creating th<br>valuable presentation | ntation Software, with a<br>erPoint. They examine the<br>oftware and look at best<br>heir own. They will gain<br>skills and work towards<br>for their qualification. | Students explore Spreadsheet Software, with<br>focus on Microsoft Excel. They examine the u<br>for Spreadsheet software and learn how to<br>collect, store and analyse data. They will expl<br>commonly used formulae in Excel, create tab<br>to house information, use sort and search<br>functions, as well as creating graphs and cha<br>to present their findings |                           |  |  |  |
|                  |                                                                                                    |                                                                                                    |                                                                                                    |                                                                                                    |                                                                                                    |                           |  |  |  |
| ш                | -                                                                                                    | vays – Using Email<br>· 6401/E3                                                                                                    | Submission Activ                                                                                         | ities / ICT For Life                                                                                                    | End of school Activities                                                                                                    |                           |  |  |  |
| Y11 Core – S & F | will gain the understandin<br>their appropriate use. The<br>issues surrounding the us<br>contact lists, group conta | rld of electronic mail. They<br>ng of how emails work and<br>ey explore relevant safety<br>se of email, how to set up<br>acts for various tasks and<br>to work collaboratively. | submitted fo<br>When finished, students v<br>for<br>CV<br>Job S                                          | ir coursework ready to be<br>r moderation.<br>vill explore useful ICT skills<br>life:<br>Writing<br>Searching<br>basic email skills                                  | <b>Carousel of</b><br>Video Editing: Le<br>Game Desig<br>Pixel <i>A</i>                                                                                                    | eavers videos<br>gn: Kodu |  |  |  |

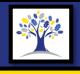

|                 | AUT1                                                                                                    | AUT2                                                                                                    | SPR1                                                                          | SPR2                                                                             | SUM1                                                                                                    | SUM2                                                                                                    |  |  |  |
|-----------------|----------------------------------------------------------------------------------------------------|----------------------------------------------------------------------------------------------------|-------------------------------------------------------------------------------|----------------------------------------------------------------------------------|----------------------------------------------------------------------------------------------------|----------------------------------------------------------------------------------------------------|--|--|--|
| e               | WJEC Entry Pathways<br>– Entry 2                                                                                         |                                                                                                    |                                                                               | Presentation Software<br>6393/E2                                                 | WJEC Entry Pathways – S<br>Entry 2 – 6                                                                                                    |                                                                                                    |  |  |  |
| Y10 Core – Pine | Students explore IT Fu<br>internet safety, hardwa<br>practice. A heavy focus is p<br>online and what informat<br>and wha | placed on how to stay safe ion is acceptable to share                                                              | on Microsoft PowerPoint.<br>Presentation software an<br>creating their own. T | d look at best practice for<br>hey will gain valuable<br>work towards collecting | Students explore Spreads<br>focus on Microsoft Excel. T<br>for Spreadsheet softwar<br>collect, store and analyse of<br>commonly used formulae<br>to house information, u<br>functions, as well as creat<br>to present the | They examine the uses<br>re and learn how to<br>data. They will explore<br>in Excel, create tables<br>use sort and search<br>ting graphs and charts |  |  |  |
|                 |                                                                                                    |                                                                                                    |                                                                               |                                                                                  | End of school Activities                                                                                                    |                                                                                                    |  |  |  |
|                 | WJEC Entry Pathway<br>– Entry 2                                                                                          | -                                                                                                    | Submission Activ                                                              | ities / ICT For Life                                                             | End of school                                                                                                    | Activities                                                                                                    |  |  |  |
| Y11 Core – Pine | Word Processing, includi                                                                                                 | They examine the uses for<br>ing the clear and precise<br>on. They will gain valuable<br>d work towards collecting | submitted for<br>When finished, students w<br>for<br>CV<br>Job S              | vill explore useful ICT skills                                                   | <b>Carousel of</b><br>Video Editing: Le<br>Game Desig<br>Pixel A                                                                                                    | avers videos<br>m: Kodu                                                                                                    |  |  |  |

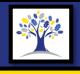

|                  | AUT1                                                                               | AUT2                                                                                                    | SPR1                                                                                                    | SPR2                                                                                                    | SUM1                                                                                                    | SUM2                                                                                                    |
|------------------|------------------------------------------------------------------------------------|----------------------------------------------------------------------------------------------------|----------------------------------------------------------------------------------------------------|----------------------------------------------------------------------------------------------------|----------------------------------------------------------------------------------------------------|----------------------------------------------------------------------------------------------------|
| le               |                                                                                    | vs – IT Fundamentals<br>6384/E2                                                                                                    |                                                                                                    | Presentation Software<br>6393/E1                                                                                                    | WJEC Entry Pathways – S<br>Entry 2 – 6                                                                                                    |                                                                                                    |
| Y10 Core – Maple | internet safety, hardw<br>practice. A heavy focus is                               | undamentals, including<br>are, software and best<br>placed on how to stay safe<br>ion is acceptable to share<br>at is not.                                             | focus on Microsoft Powe<br>uses for Presentation so<br>practice for creating th<br>valuable presentation s | ntation Software, with a<br>rPoint. They examine the<br>oftware and look at best<br>heir own. They will gain<br>skills and work towards<br>or their qualification. | Students explore Spreads<br>focus on Microsoft Excel. T<br>for Spreadsheet softwa<br>collect, store and analyse of<br>commonly used formulae<br>to house information, u<br>functions, as well as creat<br>to present the | They examine the uses<br>re and learn how to<br>data. They will explore<br>in Excel, create tables<br>use sort and search<br>ing graphs and charts |
|                  |                                                                                    |                                                                                                    |                                                                                                    |                                                                                                    |                                                                                                    |                                                                                                    |
| Ð                |                                                                                    | rs – Word Processing<br>6391/E1                                                                                                    | Submission Activ                                                                                           | ities / ICT For Life                                                                                                    | End of school                                                                                                    | Activities                                                                                                    |
| Y11 Core – Maple | focus on Microsoft Word.<br>Word Processing, includ<br>presentation of information | rocessing software, with a<br>They examine the uses for<br>ing the clear and precise<br>on. They will gain valuable<br>d work towards collecting<br>eir qualification. | submitted for<br>When finished, students w<br>for<br>CV<br>Job S                                           | r coursework ready to be<br>r moderation.<br>vill explore useful ICT skills<br>life:<br>Writing<br>Searching<br>pasic email skills                                 | <b>Carousel of</b><br>Video Editing: Le<br>Game Desig<br>Pixel A                                                                                                    | avers videos<br>n: Kodu                                                                                                    |

## **Options Computing @ Oakwood**

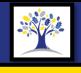

|             | AUT1                                                                                                    | AUT2                                                                                                    | SPR1                                                                                                    | SPR2                                                                                                    | SUM1                                                                                                    | SUM2                                          |  |  |  |  |
|-------------|----------------------------------------------------------------------------------------------------|----------------------------------------------------------------------------------------------------|----------------------------------------------------------------------------------------------------|----------------------------------------------------------------------------------------------------|----------------------------------------------------------------------------------------------------|-----------------------------------------------|--|--|--|--|
|             | Understand the pur<br>Entry 3 – Credits: 3                                                                                                    |                                                                                                    |                                                                                                    | a Production Skills<br>: 4 – KB2/E3/LQ/001                                                                                                    | Developing A<br>– Entry 3 – Credits: 3                                                                                                    |                                               |  |  |  |  |
| Y10 Options | Learners will:<br>Identify examples of adv<br>Identify key features of a<br>Understand how adverti<br>specific audiences.<br>Plan their own ideas for<br>Present their own ideas<br>product. | advertisements.<br>sements appeal to<br>advertising a product.                                                                           | Present their media pro<br>understand the purpose<br>features.                                                                                                    |                                                                                                    | <ul> <li>Learners will:</li> <li>Generate ideas for an</li> <li>Create story-boards for sequence.</li> <li>Create an animated set their own story-board</li> <li>Improve their animati feedback.</li> </ul> | or an animated<br>equence in line with<br>ls. |  |  |  |  |
|             | Images and Design in Nev<br>Entry 3 – Credits: 3                                                                                                    |                                                                                                    |                                                                                                    | eractive Media Products<br>:: 3 – KJ3/E3/LQ/002                                                                                                    | End of year activities                                                                                                    |                                               |  |  |  |  |
| Y11 Options | Learners will:<br>Plan a newspaper or m<br>Produce a newspaper/<br>Understand core conce<br>Use images in effective<br>Use text in effective an                                              | agazine to a set brief.<br>magazine<br>epts of page design.<br>and appropriate ways.<br>d appropriate ways.<br>cance of sections and use | <ul> <li>Learners will:</li> <li>Plan an interactive me</li> <li>Produce an interactive their own plan.</li> <li>Test their products with their own plan.</li> <li>Improve aspects of the feedback.</li> </ul> | edia product to a brief.<br>e media product in line with<br>th users and gather feedback.<br>eir own work based on this<br>nteractive media product | <b>Carousel of</b><br>Video Editing: Le<br>Game Desig<br>Pixel A                                                                                                    | avers videos<br>n: Kodu                       |  |  |  |  |

# Curriculum Maps

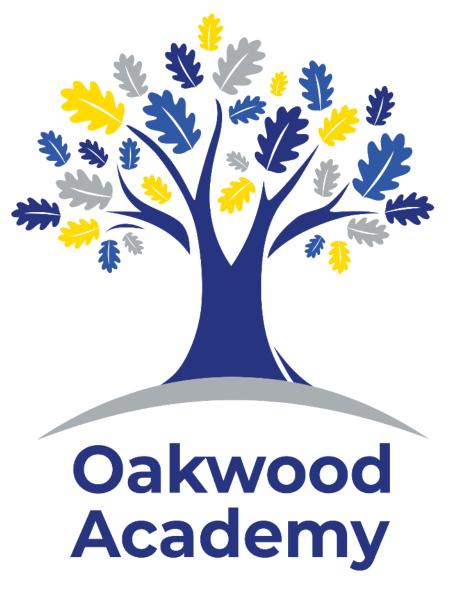

## Willows Computing @ Oakwood

|           |                                                                                                    | (          | Compute | r Scienc        | е                                                |                   |                                                                                                    |                  | Digital                                                                                                    | Literacy                                                                                        |                    |                                                 |                                                                                                    |                                                      | ICT                                 |                                                                                           |                                                               |                                |
|-----------|----------------------------------------------------------------------------------------------------|------------|---------|-----------------|--------------------------------------------------|-------------------|----------------------------------------------------------------------------------------------------|------------------|----------------------------------------------------------------------------------------------------|-------------------------------------------------------------------------------------------------|--------------------|-------------------------------------------------|----------------------------------------------------------------------------------------------------|------------------------------------------------------|-------------------------------------|-------------------------------------------------------------------------------------------|---------------------------------------------------------------|--------------------------------|
|           |                                                                                                    | AUT1<br>My | / compu | ter and         | AUT2<br>me                                       |                   | Cre                                                                                                    | SPR1<br>ating Me | edia                                                                                                    | Digi                                                                                            | SPR2<br>ital Liter | асу                                             | Crea                                                                                                 | SUM1<br>Iting Me                                     |                                     |                                                                                           | SUM2<br>ogramn                                                |                                |
|           | Comp                                                                                                    | outer Dis  | -       |                 | & KB Sk                                          | ills              |                                                                                                    | iteracy & N      |                                                                                                    |                                                                                                 | E Safety           | -                                               |                                                                                                    | al Art & [                                           |                                     |                                                                                           | Program                                                       |                                |
|           | CS                                                                                                    | DL         | ICT     |                 | DL                                               | ICT               |                                                                                                    | DL               | ICT                                                                                                    |                                                                                                 | DL                 | ICT                                             |                                                                                                    | DL                                                   | ICT                                 | CS                                                                                        | DL                                                            |                                |
| Willows 1 | Students will develop<br>an understanding of<br>computers before using<br>them to achieve and help<br>with basic tasks.<br>M & KB Skills |            |         | · ·             |                                                  |                   | Students will develop<br>mathematics and literacy<br>skills using different types<br>of technology and assess<br>the benefits of<br>completing these tasks<br>on a digital device. |                  | Students begin to explore<br>the importance of staying<br>safe online and compare<br>safety in the real world to<br>safety on the internet. |                                                                                                 |                    | contro<br>prog<br>creativit<br>decisio<br>tools | nts develop<br>I and intera<br>trams to de<br>ty and begin<br>ns on whic<br>are appro<br>ng differen | act with<br>velop<br>n making<br>h digital<br>priate | int<br>equ<br>needs<br>an<br>princi | udents a<br>roduced<br>ipment<br>progran<br>d the ba<br>ples, ind<br>equenci<br>struction | d to<br>that<br>mming<br>asic<br>cluding<br>ng                |                                |
|           | Μ                                                                                                    | & KB Sk    | ills    | Tex             | kt & Ima                                         | ges               | Mu                                                                                                    | sic Creat        | tion                                                                                                    |                                                                                                 | E Safety           | ,                                               |                                                                                                    | 3D Desig                                             | n                                   | Introdu                                                                                   | cing Prog                                                     | ramming                        |
|           | CS                                                                                                    | DL         | ICT     |                 | DL                                               | ICT               |                                                                                                    | DL               | ICT                                                                                                    |                                                                                                 | DL                 | ICT                                             |                                                                                                    | DL                                                   | ICT                                 | CS                                                                                        | DL                                                            |                                |
| Willows 2 | Students explore more<br>advanced Mouse and<br>Keyboard skills to bolster<br>their skillset.                                             |            |         | desktop<br>comt | s develop<br>publishi<br>pining tex<br>es onto a | ng skills,<br>and | Students aim to understand                                                                                                    |                  |                                                                                                    | Students have a<br>discussion based topic<br>about the importance of<br>staying safe online and |                    |                                                 | Students develop the<br>sense of spacial<br>f awareness required for                                 |                                                      |                                     | int<br>c<br>progra<br>focus                                                               | udents a<br>roduced<br>compute<br>amming<br>on sequ<br>ommand | d to<br>er<br>with a<br>encing |

## P1Y7 Computing @ Oakwood

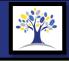

| Computer Science                                                                                                    |                |        |                             |                                                                 |                              |                                                                           |                 | Digital I          | Literacy                                                                                       |                 |             | ICT                   |                 |         |                                    |                 |                                             |  |
|----------------------------------------------------------------------------------------------------|----------------|--------|-----------------------------|-----------------------------------------------------------------|------------------------------|---------------------------------------------------------------------------|-----------------|--------------------|------------------------------------------------------------------------------------------------|-----------------|-------------|-----------------------|-----------------|---------|------------------------------------|-----------------|---------------------------------------------|--|
|                                                                                                    | AUT1<br>My Cor | nputer | Crea                        | AUT2                                                            | dia 1                        | Pro                                                                       | SPR1<br>gramm   |                    | Data 8                                                                                         | SPR2<br>& Infor | 2<br>mation | Crea                  | SUM1<br>ting Me |         |                                    | SUN<br>gramr    | 12<br>ning 2                                |  |
| Using                                                                                                    | my Com         | puter  | Creatir                     | ng Public                                                       | cations                      |                                                                           | ogramr<br>equen | 0                  | Branch                                                                                         | ning Da         | itabases    | Creati                | ng Anim         | nations | -                                  | ammin<br>nd Act | ig Events<br>ions                           |  |
| CS                                                                                                    | DL             | ICT    |                             | DL                                                              | ICT                          | CS                                                                        | DL              |                    | CS                                                                                             | DL              | ICT         |                       | DL              | ICT     | CS                                 | DL              |                                             |  |
| Students explore the<br>basics of the Oakwood<br>Computing systems. They<br>focus on using computers<br>productively, exploring<br>skills such as; logging in,<br>using the file explorer,<br>organising work and<br>folders etc.<br>Students explore the<br>Google Classroom. |                |        | docume<br>text, in<br>layou | dents cre<br>ents by me<br>nages and<br>uts for spe<br>purposes | odifying<br>d page<br>ecific | Students explore a block-<br>based programming<br>language to make music. |                 |                    | Students build, and use,<br>branching databases to<br>group objects using<br>yes/no questions. |                 |             | digital in<br>a stop- | •               |         | algo<br>progra<br>rango<br>trigger | e of ev         | ns and<br>nat use a<br>vents to<br>ences of |  |
|                                                                                                    |                |        |                             |                                                                 |                              |                                                                           |                 | Maths I            | inks                                                                                           |                 |             |                       |                 |         |                                    |                 |                                             |  |
|                                                                                                    |                |        |                             |                                                                 |                              | Time                                                                      |                 | WK 14-15,<br>37-38 | Properties<br>a 2D shap                                                                        |                 | WK 5-6      |                       |                 |         | Time:                              |                 | WK 14-15,<br>37-38                          |  |
|                                                                                                    |                |        |                             |                                                                 | Number                       |                                                                           | WK 3-4          |                    |                                                                                                |                 |             |                       |                 | Numbe   | r:                                 | WK 3-4          |                                             |  |

## P1Y8 Computing @ Oakwood

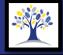

|  |                                                                                                    | C                 | ompute | r Scienc | е                                                |                                          |                                  |                     | Digital                                                                     | Literacy                                                                            |                                                                                                    |                                             |                                                     |                                           | ICT                                    |                              |                                         |        |
|--|----------------------------------------------------------------------------------------------------|-------------------|--------|----------|--------------------------------------------------|------------------------------------------|----------------------------------|---------------------|-----------------------------------------------------------------------------|-------------------------------------------------------------------------------------|----------------------------------------------------------------------------------------------------|---------------------------------------------|-----------------------------------------------------|-------------------------------------------|----------------------------------------|------------------------------|-----------------------------------------|--------|
|  |                                                                                                    | AUT1<br>I My Cor  | nnuter | Crea     | AUT2                                             | dia 1                                    | Pro                              | SPR1<br>gramm       |                                                                             | Data                                                                                | SPR<br>& Info                                                                                                    | 2<br>rmation                                | Crea                                                | SUM1<br>ating Me                          |                                        |                              | SUM:<br>ramm                            |        |
|  |                                                                                                    | imunica<br>Online | •      |          | ating Ed<br>Photos                               |                                          |                                  | <u> </u>            | g Shapes                                                                    |                                                                                     |                                                                                                    | tabases                                     |                                                     | ting Pod                                  |                                        | Pro                          | gramr<br>Game                           | ning   |
|  | CS                                                                                                    | DL                | ICT    |          | DL                                               | ICT                                      | CS                               | DL                  |                                                                             | CS                                                                                  | DL                                                                                                    | ICT                                         |                                                     | DL                                        | ICT                                    | CS                           | DL                                      |        |
|  | Students explore what<br>the internet is and a<br>variety of ways they can<br>communicate online.<br>They explore emails,<br>social media and instant<br>messaging with a focus<br>on safe and appropriate<br>use.Students manipulate<br>digital images for specific<br>purposes, and reflect<br>upon how the changes<br>they have made might<br>have an impact on the<br>original message of the<br>image. |                   |        |          | specific<br>reflect<br>hanges<br>might<br>on the | to text b<br>they<br>contr<br>proced     | oased pr<br>explore<br>olled loo | ops and<br>order to | data an<br>They lea<br>their ow<br>and filte<br>the k<br>Student<br>and ans | d data<br>arn hov<br>n data<br>r inforr<br>oasics c<br>formula<br>s focus<br>wering | lore what<br>bases are.<br>w to create<br>bases, sort<br>mation and<br>of using<br>ae.<br>s on asking<br>questions<br>eir data. | aud<br>differe<br>varie<br>inclu<br>podcast | lio to proc<br>ent sound<br>ety of rea<br>ding crea | ls, for a<br>sons,<br>ting a<br>s explore | based<br>langua<br>count-c<br>infinite | progra<br>ge to e<br>control | imming<br>explore<br>lled and<br>s when |        |
|  |                                                                                                    |                   |        |          |                                                  |                                          |                                  |                     | Maths                                                                       | inks                                                                                |                                                                                                    |                                             |                                                     |                                           |                                        |                              |                                         |        |
|  |                                                                                                    |                   |        |          |                                                  |                                          |                                  |                     |                                                                             | Place valu                                                                          | le                                                                                                    | WK 3-4                                      | Time                                                |                                           | WK 14-15,<br>37-38.                    | Place Va                     | lue                                     | WK 3-4 |
|  |                                                                                                    |                   |        |          |                                                  | Measures WK 7-8<br>Position and WK 12-13 |                                  |                     |                                                                             |                                                                                     | 17, Decimals WK 25-26                                                                                                    |                                             |                                                     | Measure                                   | 25                                     | WK 7-8                       |                                         |        |
|  |                                                                                                    |                   |        |          |                                                  | Position andWK 12-13DirectionWK 30-31    |                                  |                     | -13 Statistics WK 16-17,<br>35.                                             |                                                                                     |                                                                                                    |                                             |                                                     |                                           | Position<br>Direction                  |                              | WK 12-<br>13                            |        |

## P1Y9 Computing @ Oakwood

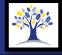

|   |                        | C                    | ompute | r Scienc | е                    |                       |                                                                               |                                                  | Digital                                   | Literacy                                                                                                    |                  |          |                                       |                   | ICT      |                     |                               |          |
|---|------------------------|----------------------|--------|----------|----------------------|-----------------------|-------------------------------------------------------------------------------|--------------------------------------------------|-------------------------------------------|----------------------------------------------------------------------------------------------------|------------------|----------|---------------------------------------|-------------------|----------|---------------------|-------------------------------|----------|
| - | Me and                 | AUT1<br>My Cor       | nputer | Crea     | AUT2<br>ting Me      | dia 1                 | Pro                                                                           | SPR:<br>gramn                                    |                                           | Data 8                                                                                                    | SPR2<br>& Inform | nation   |                                       | SUM1<br>ting Me   |          |                     | SUM2<br>gramm                 |          |
|   |                        | at's insid<br>mputer |        |          | ating Ve<br>Graphics |                       |                                                                               | ogram<br>ion in                                  | ming<br>Quizzes                           | Spi                                                                                                    | readshe          | ets      | Crea                                  | ating Vio         | deos     |                     | ogramm<br>tion in (           | U        |
|   | CS                     | DL                   | ICT    |          | DL                   | ICT                   | CS                                                                            | DL                                               |                                           |                                                                                                    | DL               | ICT      |                                       | DL                | ICT      | CS                  | DL                            |          |
|   | computer and using lay |                      |        | ing prog | ram by<br>groups     | selection<br>to desig | gn and o                                                                      | xplore<br>ogramming<br>code their<br>/e quizzes. | Spreads<br>are, wh<br>for and<br>their ov | Students explore<br>Spreadsheets; What they<br>are, what they are used<br>for and how to create<br>their own. They explore<br>functions and formulae. |                  |          | its plan, d<br>their ow<br>luce a sho | n videos          | se       | ents ex<br>election | in                            |          |
|   |                        |                      |        |          |                      |                       |                                                                               |                                                  | Maths I                                   | .inks                                                                                                    |                  |          |                                       |                   |          |                     |                               |          |
|   |                        |                      |        |          |                      |                       | Time         WK 14-15           37-38           Position and         WK 12-13 |                                                  |                                           |                                                                                                    | WK 16-17<br>35   | Time     |                                       | WK 14-15<br>37-38 | Position | and V               | VK 14-15<br>37-38<br>VK 12-13 |          |
|   |                        |                      |        |          |                      |                       | Direction<br>Angles                                                           |                                                  | WK 30-31                                  | Multiplica<br>and Divisi                                                                                                    |                  | WK 19-20 | Decimals                              |                   | WK 25-26 | Direction<br>Angles |                               | VK 30-31 |
|   |                        |                      |        |          |                      |                       | Ratio WK 32                                                                   |                                                  |                                           |                                                                                                    |                  |          |                                       |                   |          | Ration              |                               | WK 32    |

## P2Y7 Computing @ Oakwood

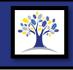

|        | C                                                         | e                                                                                                    |        |                      | Digital I                               | Literacy                                                                                                    |                                                                           |                                                                                                    | ICT     |        |                                       |                                                                                  |                                         |                               |                                                        |                             |
|--------|-----------------------------------------------------------|----------------------------------------------------------------------------------------------------|--------|----------------------|-----------------------------------------|----------------------------------------------------------------------------------------------------|---------------------------------------------------------------------------|----------------------------------------------------------------------------------------------------|---------|--------|---------------------------------------|----------------------------------------------------------------------------------|-----------------------------------------|-------------------------------|--------------------------------------------------------|-----------------------------|
|        | AUT1<br>Me and My Cor                                     | mputer                                                                                                    | Crea   | AUT2<br>ting Media 1 | Pro                                     | SPR1<br>grammir                                                                                                    | ng 1                                                                      |                                                                                                    | SPR2    |        |                                       | SUM1<br>ting Me                                                                  |                                         |                               | SUM2<br>rammi                                          |                             |
|        | U                                                         | sing my                                                                                                    | Comput | er                   | Program                                 | nming a                                                                                                    | a Robot                                                                   | Gro                                                                                                    | uping D | Data   | Cre                                   | ating Me                                                                         | edia                                    | An                            | imatio                                                 | ns                          |
|        | CS                                                        | D                                                                                                    | L      | ICT                  | CS                                      | DL                                                                                                    |                                                                           | CS                                                                                                    | DL      | ICT    |                                       | DL                                                                               | ICT                                     | CS                            | DL                                                     |                             |
| Year 7 | Computing syste<br>productively, expl<br>the file explore | Students explore the basics of the Oakwood<br>Computing systems. They focus on using computer<br>roductively, exploring skills such as; logging in, usir<br>the file explorer, organising work and folders etc.<br>Students explore the Google Classroom. |        |                      |                                         | lents exp<br>nming ba<br>program<br>ohysical i<br>olore the<br>orithms a<br>e instruct<br>n needs to<br>o functior | sics and<br>a robot<br>nputs.<br>concept<br>nd the<br>cions a<br>o follow | Students explore the<br>basics of working with<br>Data by grouping objects,<br>exploring attributes and<br>identifying appropriate<br>labels. They begin asking<br>simple questions about<br>the data they organise. |         |        | creati<br>media<br>and Digi<br>explor | lents focu<br>ng two ty<br>: Digital V<br>ital Pictur<br>e how to<br>lit digital | pes of<br>Vriting<br>es. They<br>format | basic a<br>an intr<br>to crea | ents pro<br>animatio<br>oductor<br>ting pro<br>a compu | ons as<br>ry task<br>ograms |
|        |                                                           |                                                                                                    |        |                      |                                         | N                                                                                                    | <mark>/laths l</mark>                                                     | _inks                                                                                                    |         |        |                                       |                                                                                  |                                         |                               |                                                        |                             |
|        |                                                           |                                                                                                    |        |                      |                                         | ie:                                                                                                    | WK 3-4                                                                    | Properties<br>2D Shapes                                                                                                    |         | WK 5-6 | Propertie<br>2D Shape                 |                                                                                  | WK 5-6                                  | Time:                         | WI                                                     | <: 14-15<br>37-38.          |
|        |                                                           |                                                                                                    |        |                      | Addition/ WK 10-11                      |                                                                                                    |                                                                           |                                                                                                    |         |        |                                       |                                                                                  |                                         |                               |                                                        |                             |
|        |                                                           |                                                                                                    |        |                      | Subtraction:Position/WK 12-13Direction: |                                                                                                    |                                                                           | -13 Statistics: WK 16-17, 35                                                                                                    |         |        |                                       |                                                                                  |                                         |                               |                                                        |                             |

## P2Y8 Computing @ Oakwood

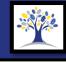

| Computer Science                                                                                                    |    |                                           |                                                                         |                                        |                                                                             | Digital                                                                                                    | iteracy ICT                |                                                                                                    |            |                                                                         |                                                                                   |                                                                               |                            |       |                                                 |                                  |                                          |
|----------------------------------------------------------------------------------------------------|----|-------------------------------------------|-------------------------------------------------------------------------|----------------------------------------|-----------------------------------------------------------------------------|----------------------------------------------------------------------------------------------------|----------------------------|----------------------------------------------------------------------------------------------------|------------|-------------------------------------------------------------------------|-----------------------------------------------------------------------------------|-------------------------------------------------------------------------------|----------------------------|-------|-------------------------------------------------|----------------------------------|------------------------------------------|
| AUT1<br>Me and My Computer<br>Communicating<br>Online                                                                                                    |    |                                           |                                                                         | AUT2<br>ting Me<br>ng the P<br>Picture |                                                                             |                                                                                                    | SPR1<br>grammi<br>ot Algor | ng 1                                                                                                    |            | SPR2<br>& Inform                                                        | nation                                                                            | Crea                                                                          | SUM1<br>ting Me<br>ating M | dia 2 | Prog<br>Pro                                     | SUM<br>gramm<br>ogramr<br>Quizze | ning 2<br>ning                           |
| CS                                                                                                    | DL | ICT                                       |                                                                         | DL                                     | ICT                                                                         | CS                                                                                                    | DL                         |                                                                                                    | CS         | DL                                                                      | ICT                                                                               |                                                                               | DL                         | ICT   | CS                                              | DL                               |                                          |
| Students explore what<br>the internet is and a<br>variety of ways they can<br>communicate online.<br>They explore emails,<br>social media and instant<br>messaging with a focus<br>on safe and appropriate<br>use. |    | n a focus<br>a good<br>r explore<br>ming, | Algorith<br>on prog<br>They t<br>concept<br>algorith<br>explore<br>debu | understa                               | a focus<br>a robot.<br>nd the<br>ring their<br>ctly and<br>ocess of<br>done | Students explore creating<br>Pictograms digitally. They<br>recap previous learning<br>on Data, Grouping and<br>Attributes to create new<br>sets of data and use it to<br>compare results. |                            | Students use a variety of<br>online tools to create<br>music digitally. They<br>explore the concepts of<br>Tempo and Pitch and<br>compare the advantages<br>of digital music to<br>analogue. |            | conc<br>briefs<br>with<br>creatin<br>They ex<br>of br<br>them<br>own an | ept of o<br>for a pr<br>h a focu<br>g a digi<br>xplore a<br>riefs, m<br>n, create | rogram,<br>us on<br>ital quiz.<br>a variety<br>nodify<br>e their<br>ly create |                            |       |                                                 |                                  |                                          |
| Maths Links                                                                                                    |    |                                           |                                                                         |                                        |                                                                             |                                                                                                    |                            |                                                                                                    |            |                                                                         |                                                                                   |                                                                               |                            |       |                                                 |                                  |                                          |
|                                                                                                    |    |                                           |                                                                         |                                        |                                                                             | Place Valu<br>Measures<br>Addition a<br>Subtraction<br>Position a<br>Direction                                                                                                    | and<br>on<br>und           | WK 3-4<br>WK 7-8<br>WK 10-11<br>WK 12-13                                                                                                    | Statistics |                                                                         | WK 16-17,<br>35.                                                                  |                                                                               |                            |       | Place<br>Value<br>Measure<br>Add & S<br>Pos & D | Sub \                            | WK 3-4<br>WK 7-8<br>WK 10-11<br>WK 12-13 |

## P2Y9 Computing @ Oakwood

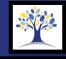

| Computer Science                                         |                                                                                                    |  |                                                          |                             |                                                                    | Digital                      | iteracy ICT |                                    |                                  |                        |                    |                                                        |                   |                                                             |                    |                                    |                                                            |                                          |
|----------------------------------------------------------|----------------------------------------------------------------------------------------------------|--|----------------------------------------------------------|-----------------------------|--------------------------------------------------------------------|------------------------------|-------------|------------------------------------|----------------------------------|------------------------|--------------------|--------------------------------------------------------|-------------------|-------------------------------------------------------------|--------------------|------------------------------------|------------------------------------------------------------|------------------------------------------|
| AUT1<br>Me and My Computer<br>Being Respectful<br>Online |                                                                                                    |  |                                                          |                             | AUT2<br>ting Me<br>ng Public                                       |                              | Pro         | SPR1<br>grammi<br>ogramm<br>equenc | ing 1<br>ning                    |                        |                    | 2<br>rmation<br>atabases                               |                   | SUM1<br>ating Me<br>ing Anim                                | dia 2              | Prog<br>Progra                     | SUM2<br>Programming 2<br>Programming Events<br>and Actions |                                          |
|                                                          | CSDLICTStudents explore the<br>concept of a digital self<br>and how their online<br>actions affect their real<br>world selves. They<br>explore how to be<br>responsible digital<br>citizens. |  | re the<br>tal self<br>online<br>eir real<br>They<br>o be | docume<br>text, in<br>layou | DL<br>dents cre<br>nts by m<br>nages an<br>its for spo<br>ourposes | odifying<br>d page<br>ecific | based       | l prograr                          | e a block-<br>mming<br>ke music. | branch<br>group        | ing dat<br>o objec | ICT<br>I, and use<br>abases to<br>ts using<br>estions. | digital<br>a stop | DL<br>ts capture<br>images to<br>-frame an<br>at tells a si | produce<br>imation | algo<br>progra<br>range<br>trigger | e of eve                                                   | s and<br>at use a<br>ents to<br>ences of |
|                                                          | Maths Links                                                                                                    |  |                                                          |                             |                                                                    |                              |             |                                    |                                  |                        |                    |                                                        |                   |                                                             |                    |                                    |                                                            |                                          |
|                                                          |                                                                                                    |  |                                                          |                             |                                                                    |                              | Time        |                                    | WK 14-15,<br>37-38               | Propertie<br>a 2D shap |                    | WK 5                                                   | 6                 |                                                             |                    | Time:                              | V                                                          | VK 14-15,<br>37-38                       |
|                                                          |                                                                                                    |  |                                                          |                             |                                                                    |                              | Number      |                                    | WK 3-4                           |                        |                    |                                                        |                   |                                                             |                    | Numbei                             | r:                                                         | WK 3-4                                   |

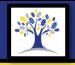

|                  | AUT1                                                                                                    | AUT2                                                                                                    | SPR1                                                                            | SPR2                                                                         | SUM1                                                                                                    | SUM2 |  |  |
|------------------|----------------------------------------------------------------------------------------------------|----------------------------------------------------------------------------------------------------|---------------------------------------------------------------------------------|------------------------------------------------------------------------------|----------------------------------------------------------------------------------------------------|------|--|--|
| F                | WJEC Entry Pathways<br>Entry 3 –                                                                                    | s – ICT Fundamentals<br>6384/E3                                                                                                    | WJEC Entry Pathways –<br>Entry 3 –                                              |                                                                              | WJEC Entry Pathways – Spreadsheet Software<br>Entry 2 – 6389/E2                                                                                                    |      |  |  |
| Y10 Core – S & I | examine the main compon<br>and how to use, maintain<br>They learn how to orga                                       | amentals of using ICT. They<br>ents of a computer system<br>and troubleshoot them.<br>nise computer systems<br>ife use of ICT in a variety of<br>arios.                        | focus on Microsoft Powe<br>uses for Presentation sc<br>practice for creating th | ftware and look at best<br>eir own. They will gain<br>kills and work towards | Students explore Spreadsheet Software, with a focus on<br>Microsoft Excel. They examine the uses for Spreadsheet<br>software and learn how to collect, store and analyse<br>data. They will explore commonly used formulae in<br>Excel, create tables to house information, use sort and<br>search functions, as well as creating graphs and charts to<br>present their findings |      |  |  |
|                  |                                                                                                    |                                                                                                    | Measurements: WK19-20                                                           | ). Statistics: WK 25-26                                                      | Measurements: WK 19-2<br>Statistics: W                                                                                                    |      |  |  |
| L.               | WJEC Entry Pathw<br>Entry 3 –                                                                                       | vays – Using Email<br>6401/E3                                                                                                    | Submission Activ                                                                | ities / ICT For Life                                                         | End of school Activities                                                                                                    |      |  |  |
| Y11 Core – S & F | will gain the understandin<br>their appropriate use. The<br>issues surrounding the us<br>contact lists, group conta | Id of electronic mail. They<br>ag of how emails work and<br>ey explore relevant safety<br>se of email, how to set up<br>acts for various tasks and<br>to work collaboratively. | for<br>CV<br>Job S                                                              | moderation.<br>vill explore useful ICT skills<br>ife:<br>Writing             | <b>Carousel of choices:</b><br>Video Editing: Leavers videos<br>Game Design: Kodu<br>Pixel Art                                                                                                    |      |  |  |

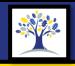

|                 | AUT1                                                    | AUT2                                                                                                    | SPR1                                                                                                    | SPR2                                                                                                    | SUM1                                                                                                    | SUM2                      |  |
|-----------------|---------------------------------------------------------|----------------------------------------------------------------------------------------------------|----------------------------------------------------------------------------------------------------|----------------------------------------------------------------------------------------------------|----------------------------------------------------------------------------------------------------|---------------------------|--|
| (D              | WJEC Entry Pathways<br>Entry 2 –                        | s – ICT Fundamentals<br>6384/E2                                                                                            | WJEC Entry Pathways –<br>Entry 2 –                                                                                                    |                                                                                                    | WJEC Entry Pathways – Spreadsheet Software<br>Entry 2 – 6389/E2                                                                                                    |                           |  |
| Y10 Core – Pine | internet safety, hardwa<br>practice. A heavy focus is p | undamentals, including<br>are, software and best<br>placed on how to stay safe<br>ion is acceptable to share<br>at is not. | Students explore Presentation Microsoft PowerPoint.<br>Presentation software an creating their own. The presentation skills and wevidence for the statement of the statement of the | They examine the uses for<br>d look at best practice for<br>ney will gain valuable<br>work towards collecting | Students explore Spreadsheet Software, with a focus on<br>Microsoft Excel. They examine the uses for Spreadsheet<br>software and learn how to collect, store and analyse<br>data. They will explore commonly used formulae in<br>Excel, create tables to house information, use sort and<br>search functions, as well as creating graphs and charts to<br>present their findings. |                           |  |
|                 |                                                         |                                                                                                    | Measurements: WK19-20                                                                                                    | ). Statistics: WK 25-26                                                                                       | Measurements: WK 19-20 Money: WK 33-34<br>Statistics: WK 25-26                                                                                                    |                           |  |
|                 |                                                         | vs – Word Processing<br>6391/E2                                                                                            | Submission Activ                                                                                                    | ities / ICT For Life                                                                                          | End of school Activities                                                                                                    |                           |  |
| Y11 Core – Pine | Word Processing, includi<br>presentation of information | They examine the uses for<br>ing the clear and precise<br>on. They will gain valuable<br>d work towards collecting         | for<br>CV<br>Job S                                                                                                    | moderation.<br>vill explore useful ICT skills                                                                 | <b>Carousel of</b><br>Video Editing: Le<br>Game Desig<br>Pixel <i>A</i>                                                                                                    | eavers videos<br>gn: Kodu |  |

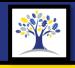

|                  | AUT1                            | AUT2                                                                                                    | SPR1                                                | SPR2                                                                         | SUM1                                                                                                    | SUM2                    |  |
|------------------|---------------------------------|----------------------------------------------------------------------------------------------------|-----------------------------------------------------|------------------------------------------------------------------------------|----------------------------------------------------------------------------------------------------|-------------------------|--|
| ole              | WJEC Entry Pathway<br>Entry 2 – |                                                                                                    | WJEC Entry Pathways –<br>Entry 1 –                  |                                                                              | WJEC Entry Pathways – Spreadsheet Software<br>Entry 1 – 6389/E1                                                                                                    |                         |  |
| Y10 Core – Maple | internet safety, hardwa         | placed on how to stay safe<br>ion is acceptable to share                                                           | focus on Microsoft Powe<br>uses for Presentation so | ftware and look at best<br>eir own. They will gain<br>kills and work towards | Students explore Spreadsheet Software, with a focus on<br>Microsoft Excel. They examine the uses for Spreadsheet<br>software and learn how to collect, store and analyse<br>data. They will explore commonly used formulae in<br>Excel, create tables to house information, use sort and<br>search functions, as well as creating graphs and charts to<br>present their findings. |                         |  |
|                  |                                 |                                                                                                    | Measurements: WK19-20                               | ). Statistics: WK 25-26                                                      | Measurements: WK 19-20                                                                                                    | Statistics: WK 25-26    |  |
| Ð                | WJEC Entry Pathway<br>Entry 2 – | -                                                                                                    | Submission Activ                                    | ities / ICT For Life                                                         | End of school Activities                                                                                                    |                         |  |
| Y11 Core – Maple |                                 | They examine the uses for<br>ing the clear and precise<br>on. They will gain valuable<br>d work towards collecting | for<br>CV<br>Job S                                  | moderation.<br>vill explore useful ICT skills                                | <b>Carousel of</b><br>Video Editing: Le<br>Game Desig<br>Pixel A                                                                                                    | avers videos<br>m: Kodu |  |

## **Options Computing @ Oakwood**

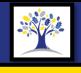

|             | AUT1                                                                                                    | AUT2                                                                                                    | SPR1                                                                                                    | SPR2                                                                                                    | SUM1                                                                                                    | SUM2                    |  |
|-------------|----------------------------------------------------------------------------------------------------|----------------------------------------------------------------------------------------------------|----------------------------------------------------------------------------------------------------|----------------------------------------------------------------------------------------------------|----------------------------------------------------------------------------------------------------|-------------------------|--|
|             | Understand the pur<br>Entry 3 – Credits: 3                                                                                                    | -                                                                                                    |                                                                                                    | a Production Skills<br>: 4 – KB2/E3/LQ/001                                                                                                    | Developing Animation<br>Entry 3 – Credits: 3 – KB2/E3/LQ/002                                                                                                    |                         |  |
| Y10 Options | <ul> <li>Learners will:</li> <li>Identify examples of adv</li> <li>Identify key features of a</li> <li>Understand how advertiges specific audiences.</li> <li>Plan their own ideas for a</li> <li>Present their own ideas for product.</li> </ul>                                                       | dvertisements.<br>sements appeal to<br>advertising a product.                                               | Present their media pro<br>understand the purpose<br>features.                                                                                  |                                                                                                    | <ul> <li>Learners will:</li> <li>Generate ideas for an animated sequence.</li> <li>Create story-boards for an animated sequence.</li> <li>Create an animated sequence in line with their own story-boards.</li> <li>Improve their animations based on feedback.</li> </ul> |                         |  |
|             |                                                                                                    |                                                                                                    |                                                                                                    |                                                                                                    |                                                                                                    |                         |  |
| -           | Images and Design in Nev<br>Entry 3 – Credits: 3                                                                                                    |                                                                                                    |                                                                                                    | ractive Media Products<br>: 3 – KJ3/E3/LQ/002                                                                                                    | End of year a                                                                                                    | activities              |  |
| Y11 Options | <ul> <li>Learners will:</li> <li>Plan a newspaper or m</li> <li>Produce a newspaper/r</li> <li>Understand core conce</li> <li>Use images in effective</li> <li>Use text in effective an</li> <li>Understand the import<br/>them appropriately.</li> <li>Improve aspects of the<br/>feedback.</li> </ul> | magazine<br>pts of page design.<br>and appropriate ways.<br>d appropriate ways.<br>ance of sections and use | <ul> <li>Produce an interactive their own plan.</li> <li>Test their products with their products with the provement of the feedback.</li> </ul> | edia product to a brief.<br>e media product in line with<br>th users and gather feedback.<br>eir own work based on this<br>nteractive media product<br>y features. | <b>Carousel of</b><br>Video Editing: Le<br>Game Desig<br>Pixel A                                                                                                    | avers videos<br>n: Kodu |  |